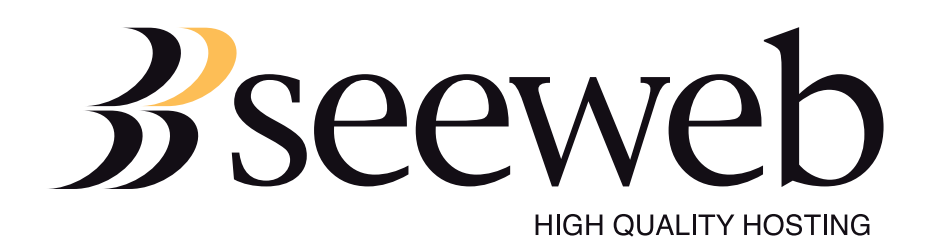

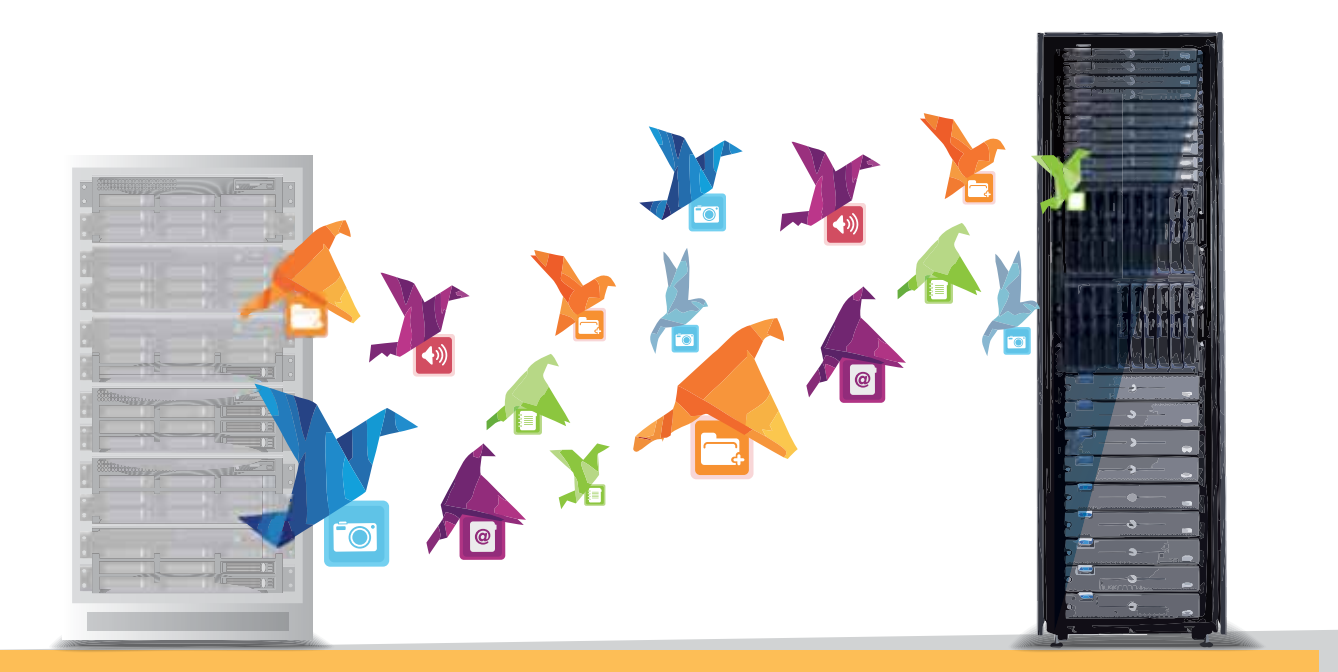

# **LA MIGRAZIONE IN SEMPLICI STEP**

Il moving di una macchina Linux sul Cloud Server Seeweb

## <span id="page-1-0"></span>**Indice**

- [1. Perché cambiare provider](#page-2-0)
- [2. La migrazione in pillole](#page-3-0)
- [3. Come cambiare provider con Seeweb: il caso di un server dedicato](#page-4-0) o virtuale verso un Cloud Server
- [3.1 Clonazione, sincronizzazione e switch finale](#page-4-0)
- [4. Company profile](#page-6-0)
- [5. Informazioni di contatto](#page-7-0)

### <span id="page-2-0"></span>**1. Perché cambiare provider**

Ogni azienda che lavori in ambito web ha cambiato provider almeno una volta durante il proprio percorso. Basti pensare che alla fine del 2013 tutte le grandi imprese IT hanno attivato nuove infrastrutture a seguito di migrazioni da altri provider per circa il 60% dei casi.

In rete, aspetti come l'assistenza, le performance, le soluzioni offerte contano e decidere di permanere su un fornitore il cui servizio non ci soddisfa significa mettere a rischio i risultati, oggi più che mai strettamente dipendenti dalle prestazioni dell'online.

Le organizzazioni hanno bisogno di innovare costantemente, ridurre le spese operative per aumentare la loro competitività e mantenere la loro posizione in un mercato sempre più esigente.

Solitamente le maggiori preoccupazioni che le aziende devono affrontare durante il processo migratorio sono:

- · il rischio di downtime momentaneo o downtime esteso con conseguente impatto sul business;
	- · il processo di migrazione in sé e il suo impatto sulle risorse;
	- · i costi delle attività di migrazione a fronte di precisi budget
	- che l'azienda ha stabilito.

Nonostante i vari nodi da sciogliere oggi cambiare provider è più facile di quanto si possa pensare. Inoltre, le imprese nel passaggio da un provider all'altro possono trarre vantaggi netti dallo spostamento sul nuovo operatore: pianificare un moving offre infatti l'occasione di revisionare le proprie architetture, rendendole più efficienti, spesso ridimensionandole in termini di hardware e abbandonare progetti in fase di sviluppo ma che non termini di hardware e ab si sono concretizzati.

## <span id="page-3-0"></span>**2. La migrazione in pillole**

La migrazione rappresenta un processo di ridistribuzione delle risorse, in genere su nuove piattaforme e infrastrutture.

Cambiare provider è molto semplice e con Seeweb lo è ancora di più. Sono tre le caratteristiche dell'attività di migrazione di Seeweb:

- **comoda**: il moving verrà interamente seguito dai nostri tecnici specialisti e il cliente non dovrà occuparsi di nulla: potrà avere un suo tecnico di contatto che si occuperà in prima persona delle attività;
- **veloce**: migrare da un altro provider richiede un periodo di tempo massimo che va da un paio di ore (*per un servizio hosting*) a un paio di giorni lavorativi (*per un'infrastruttura complessa*);
- **· gratuita**: consulenze, supporto e svolgimento del processo migratorio non ha alcun costo per il cliente.

All'interno di questo White Paper si vedrà nel dettaglio la migrazione di un server dedicato o virtuale Linux verso un Cloud Server Seeweb.

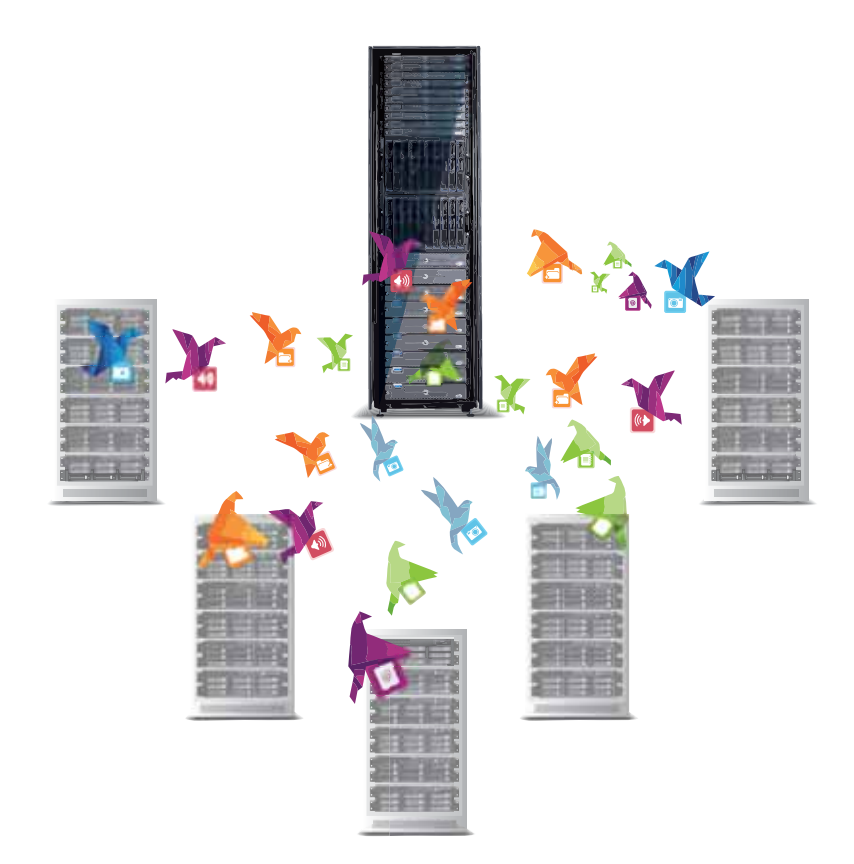

# <span id="page-4-0"></span>**3. Come cambiare provider con Seeweb: il caso di un server dedicato o virtuale verso un Cloud Server**

La migrazione da un server dedicato o virtuale a un Cloud Server Seeweb rappresenta uno dei casi più semplici, veloci e sicuri allo stesso tempo.

Lo staff tecnico Seeweb procederà in pochi, distinti passaggi:

- $\cdot$  verifica delle credenziali di accesso (indirizzo IP del server, utente  *e password*) e preparazione di una tasklist iniziale;
- · accesso alla macchina e analisi del layout e dei servizi attivi;
- · analisi delle criticità dei servizi attivi e dell'impatto della migrazione sull'uso degli applicativi da parte degli utenti;
- · inizio della sincronizzazione della macchina del cliente sulla nuova piattaforma;
- · completamento del processo migratorio.

La migrazione viene fatta "a caldo". Durante tutte le fasi del processo, il cliente può continuare a lavorare normalmente: non ci saranno momenti di downtime e il servizio continuerà a essere disponibile.

## **3.1 Clonazione, sincronizzazione e switch finale**

Il processo migratorio, dopo un'accurata analisi delle criticità e delle esigenze dei clienti, si basa su due fasi: una prima fase di clonazione e una seconda fase di sincronizzazione.

Si inizia infatti con una copia dell'intero server, dedicato o virtuale, lasciando il vecchio sistema di produzione attivo e funzionante.

In questo modo si ottiene una prima copia di volume dell'intero sistema.

Una volta terminata questa prima fase, si avvia una procedura di tipo differenziale che prende in considerazione le sole differenze tra la prima copia e la seconda (sincronizzazione).

La suddetta attività di tipo differenziale viene ripetuta in sequenza "n" volte. Nel corso di questa fase, con l'aumento del numero di copie effettuate diminuisce l'intervallo di tempo tra una sincronizzazione e l'altra e le differenze tra le due macchine si riducono sempre di più.

Tale processo viene portato avanti fin quando non si raggiunge un tempo minimo, tipicamente di qualche minuto, per completare il trasferimento delle ultime differenze.

E' in questa fase che si realizza lo spostamento dei servizi dal vecchio provider a Seeweb. Da questo momento, infatti, si concorda con il cliente un momentaneo arresto dei servizi al fine di avviare l'ultima copia di sincronizzazione mantenendo validi tutti i criteri di consistenza.

Il tempo di arresto è davvero minimo: pochi minuti, dopo i quali tutti i servizi del cliente saranno definitivamente erogati dal Cloud Server Seeweb.

Ora che lo switch è avvenuto, il cliente potrà iniziare sin da subito a fruire di tutti i vantaggi di una piattaforma ridondata, scalabile e estremamente customizzabile, decidendo di affidarne la gestione a vari livelli di supporto.

### <span id="page-6-0"></span>**4. Company profile**

Seeweb è un Cloud Computing provider che offre soluzioni IT dal lontano 1998.

Presente in Italia con quattro datacenter certificati, a Milano e Frosinone, fornisce servizi di alta qualità e unici quanto a tecnologia, qualità, scalabilità e rapporto prezzo/prestazioni.

Nel 2009 Seeweb è il primo ISP italiano in assoluto che inizia a fornire soluzioni Cloud. Oggi è in grado di fornire al cliente dall'hosting cloud all'infrastruttura complessa, dal cloud "unmanaged" a quello con i massimi livelli di SLA e ridondanza, dal Database as a service al backup remoto, passando per lo storage e lo streaming.

Il più recente successo di Seeweb è il suo nuovo datacenter di Frosinone: ben 6300 mq completamente dedicati alle infrastrutture fisiche per il Cloud Computing, dotati di un sistema efficientissimo di sorveglianza elettronica e controllo del clima e particolare cura del sistema di alimentazione.

Con il suo knowhow, Seeweb propone soluzioni anche e soprattutto alle grosse aziende che vogliono esternalizzare i loro hardware sulla nuvola, con delle cloud infrastructure il cui dimensionamento potrà essere definito in fase presales con il personale tecnico e commerciale.

## <span id="page-7-0"></span>**5. Informazioni di contatto**

Seeweb srl Via Armando Vona 66 03100, Frosinone

Via Caldera, 21 - edificio B 20153 Milano

info@seeweb.com +39 0775 830054

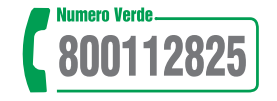

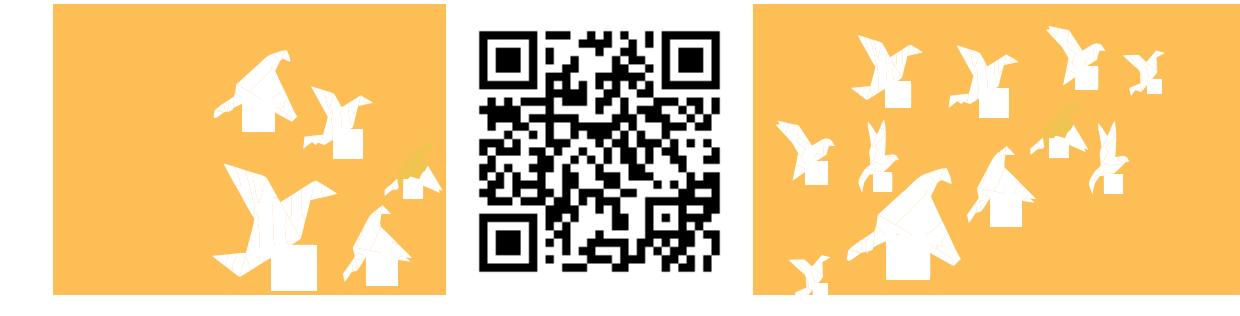

**B** seeweb